Федеральное государственное бюджетное образовательное учреждение высшего образования «Курганская государственная сельскохозяйственная академия имени Т.С. Мальцева»

Кафедра физики, математики и информационных технологий

**УТВЕРЖДАЮ** Проректор по учебной работе М.А. Арсланова 2020 г.

# Рабочая программа дисциплины

# ИНФОРМАТИКА

Направление подготовки - 05.03.06 Экология и природопользование

Направленность программы (профиль) - Природопользование

Квалификация - Бакалавр

Лесниково 2020

Разработчик (и): канд. сельхоз. наук, доцент, завкафедрой

 $\mathcal{Q}_{\mathcal{F}}$  - А. Бутюгина

Рабочая программа одобрена на заседании кафедры физики, математики и информационных технологий «19» марта 2020 г. (протокол №8)

Завкафедрой, канд. сельхоз. наук, доцент

 $\mathcal{A}$  А.А. Бутюгина

Одобрена на заседании методической комиссии агрономического факультета «19» марта 2020 г. (протокол № 7)

Председатель методической комиссии факультета

канд. сельхоз. наук, доцент

Remind

А.В. Созинов

#### 1 Цели и задачи освоения дисциплины

Целью освоения дисциплины «Информатика» является подготовка студентов к эффективному использованию современных компьютерных и телекоммуникационных средств и технологий поиска, хранения, обработки, передачи и защиты информации в процессе обучения в вузе и в ходе будущей профессиональной деятельности.

Задачи дисциплины: освоение базовых положений информатики; изучение технических и программных средств информатики; приобретение навыков постановки задач профессиональной деятельности и разработки алгоритмов их реализации; изучение основ сетевых технологий и формирование навыков работы в среде сетевых информационных систем; освоение средств защиты информации и приобретение навыков их применения.

### Место дисциплины в структуре образовательной программы

2.1 Дисциплина «Информатика» относится к обязательным дисциплинам базовой части блока 1. «Дисциплины (модули)» образовательной программы по направлению 05.03.06 Экология и природопользование.

Приступая к изучению данной дисциплины, бакалавр должен владеть основными навыками работы с персональным компьютером, операционной системой, текстовым редактором, электронными таблицами, Internet, знать основы алгоритмизации.

2.2 Для успешного освоения дисциплины «Информатика» обучающийся должен иметь базовую подготовку по дисциплинам (математика, информатика) в объёме программы среднего общего образования.

2.3 Результаты обучения по дисциплине «Информатика» необходимы для изучения дисциплин: «ГИС в экологии и природопользовании», «Методы исследований и обработка информации в природопользовании», «Системный анализ и основы моделирования биологических систем».

## 3 Перечень планируемых результатов обучения по дисциплине, соотнесенных с планируемыми результатами освоения образовательной программы

3.1 Компетенции, формируемые в результате освоения дисциплины:

Общепрофессиональные компетенции:

Способность решать стандартные задачи профессиональной деятельности на ос- $\sim$ нове информационной и библиографической культуры с применением информационнокоммуникационных технологий и с учётом основных требований информационной безопасности (ОПК-9).

3.2 В результате освоения дисциплины обучающийся должен:

Знать:

 $\overline{a}$ сущность и значение информации в развитии современного информационного общества, основные понятия и методы теории информатики, понятие информационной культуры (для ОПК-9);

- технические и программные средства реализации информационных процессов (для ОПК-9);

методы и средства поиска, хранения, переработки информации; основные техно- $\mathbf{L}^{\text{max}}$ логии обработки числовой, текстовой и графической информации (для ОПК-9);

основные понятия баз данных и технологию работы с ними (для ОПК-9);  $\Delta \sim 10^4$ 

 $\mathbf{L}^{\text{max}}$ основы алгоритмизации и программирования (для ОПК-9);

основные понятия локальных и глобальных сетей, основы компьютерной коммуникации, принципы организации вычислительной сети (для ОПК-9);

основы информационной безопасности, методы и средства защиты информации (для ОПК-9).

Уметь:

работать на персональном компьютере, пользоваться операционной системой и основными офисными приложениями; работать с числовой, текстовой и графической информацией; осуществлять выбор инструментальных средств для сбора, хранения, переработки информации (для ОПК-9);

- работать с информацией в глобальных компьютерных сетях (для ОПК-9). Владеть:

- навыками постановки задач профессиональной деятельности и разработки алгоритмов их реализации (для ОПК-9);

- навыками поиска, обработки, передачи и сохранения информации посредством современных компьютерных и сетевых технологий с использованием приложений MS Office (для ОПК-9).

## **4 Структура и содержание дисциплины**

4.1 Объем дисциплины и виды учебной работы

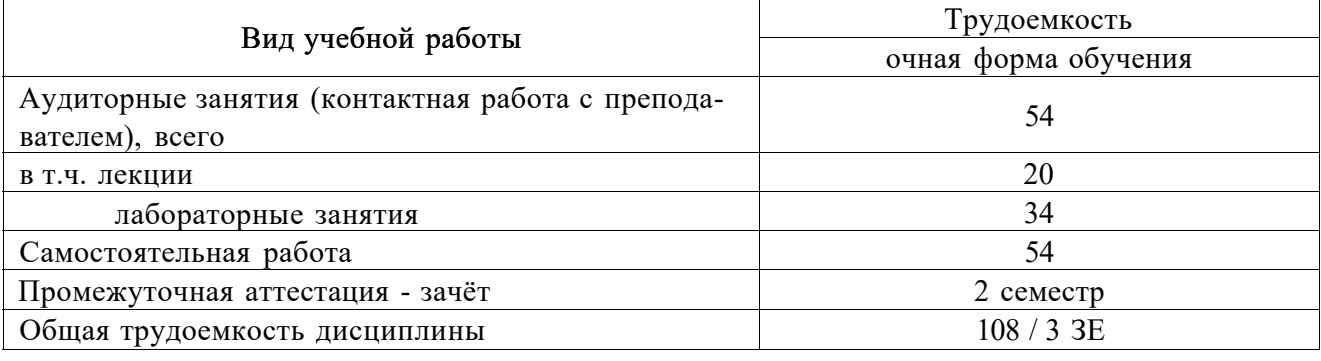

## 4.2 Структура и содержание дисциплины

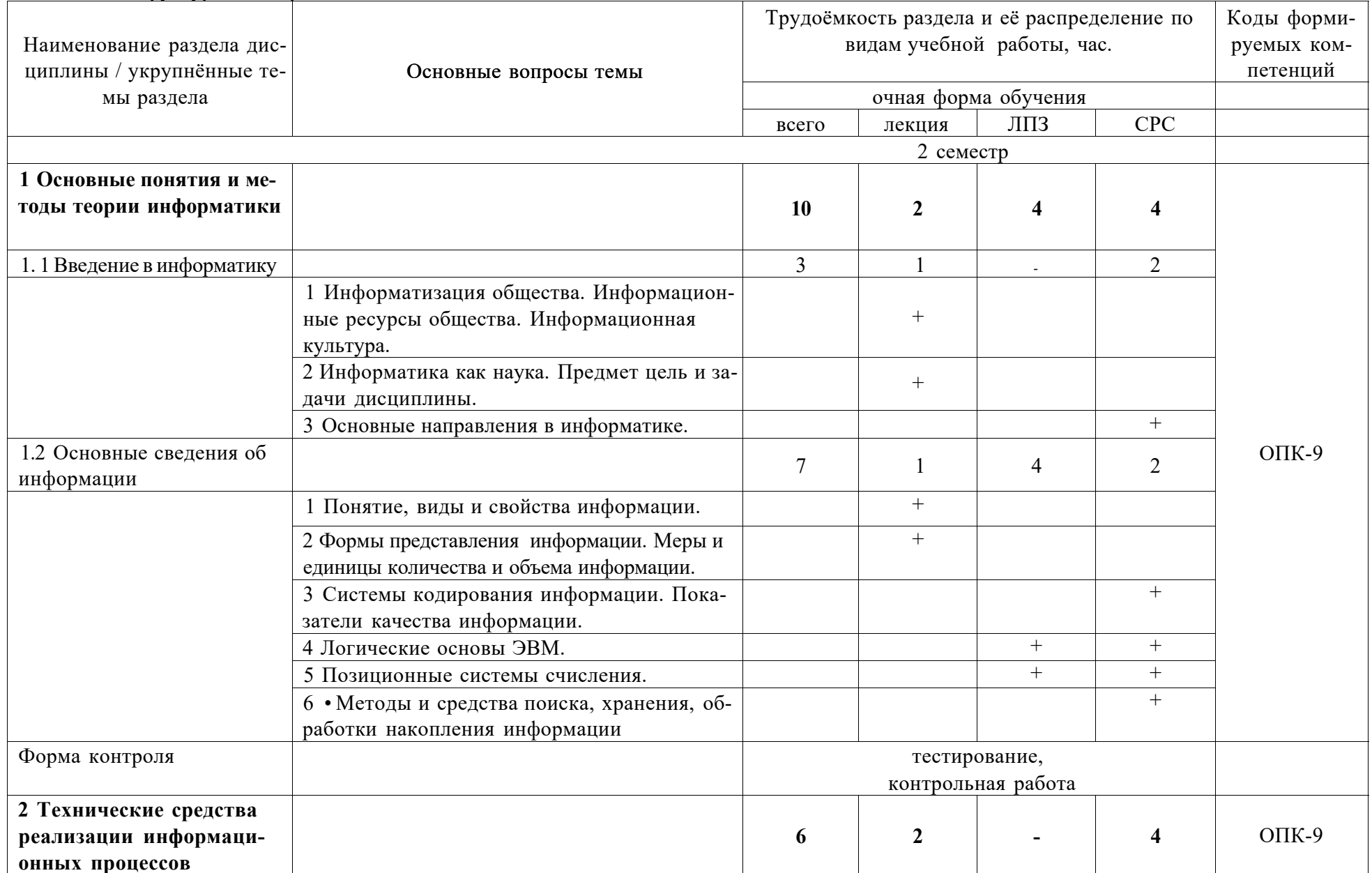

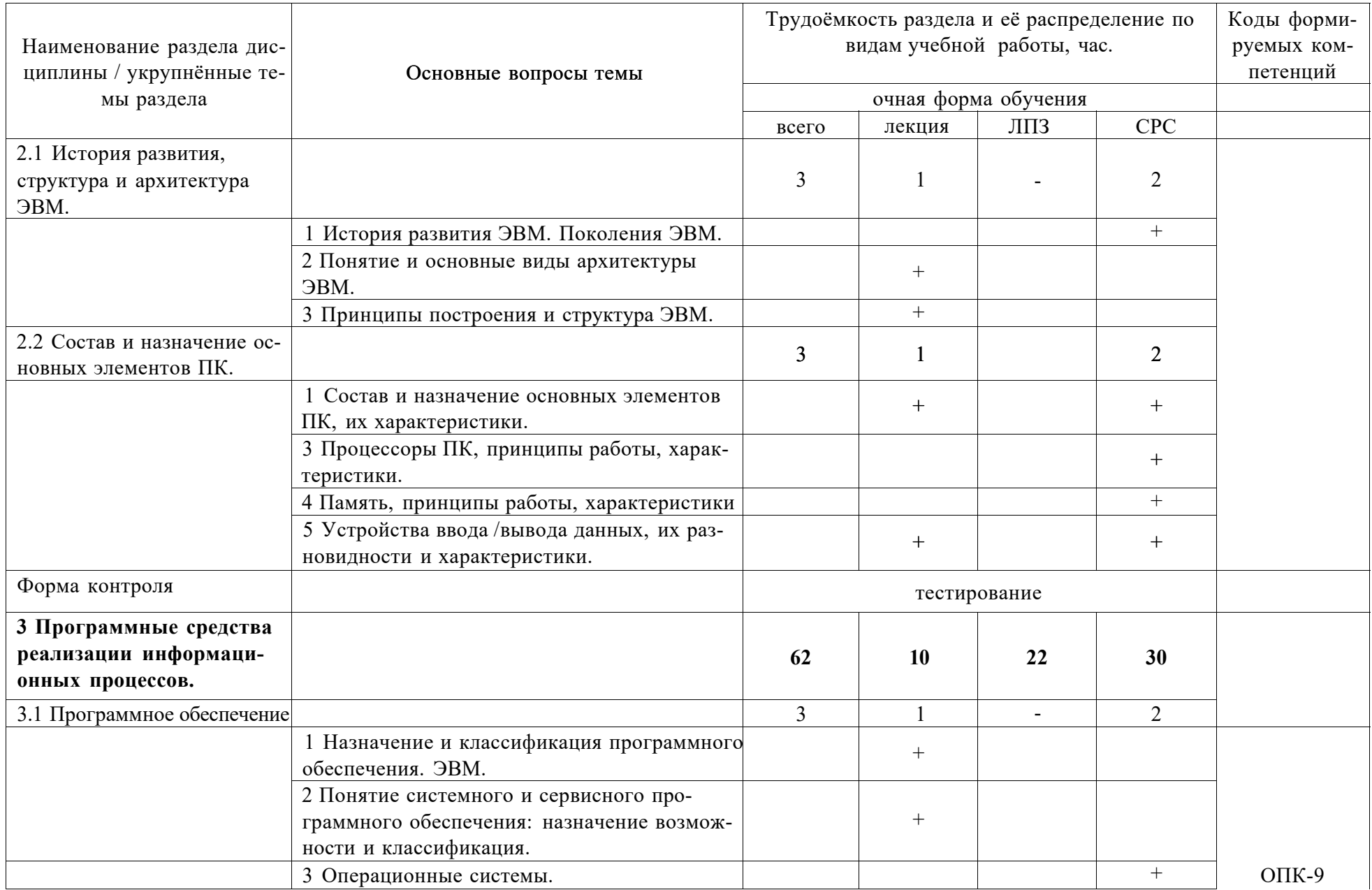

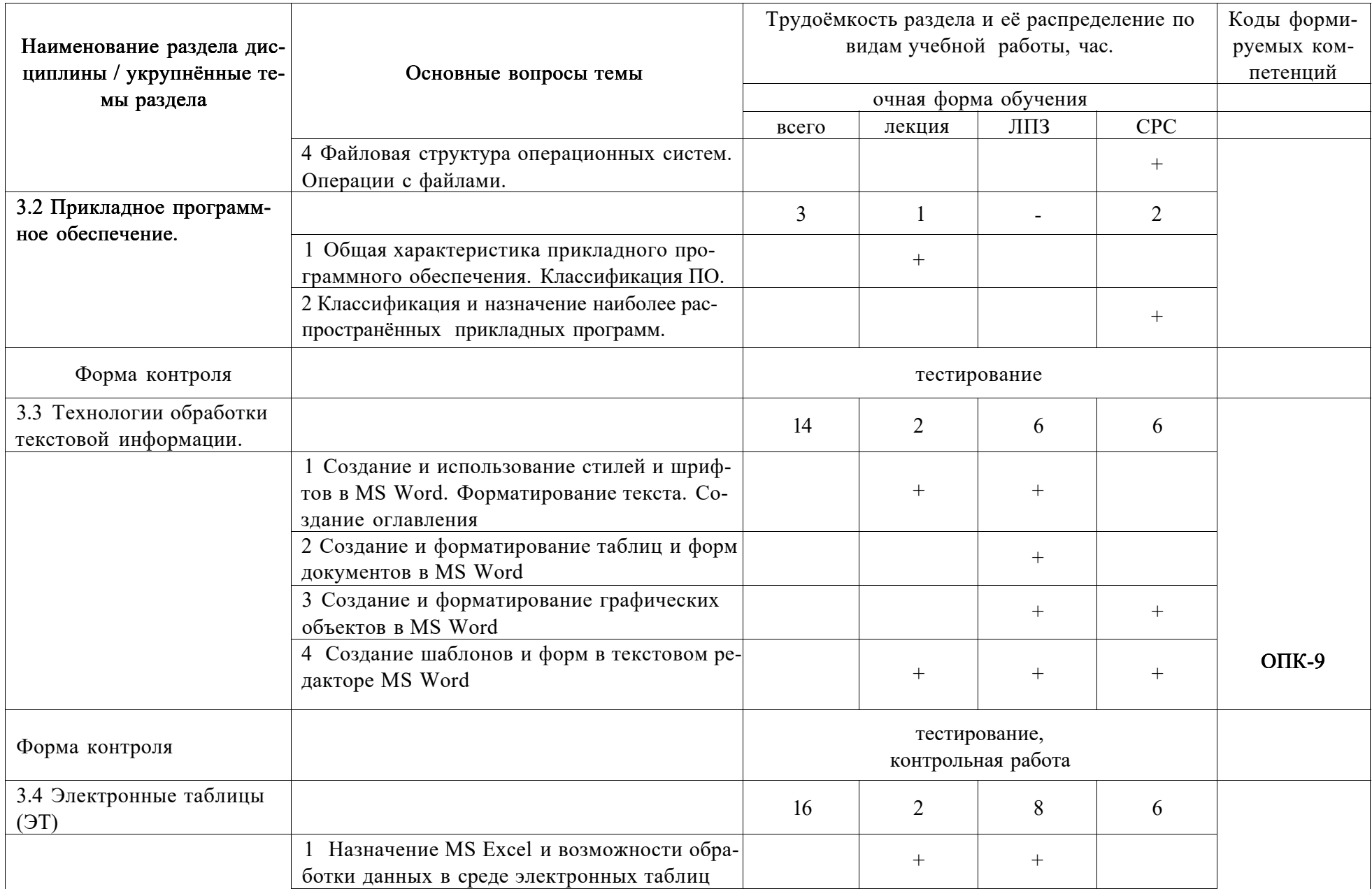

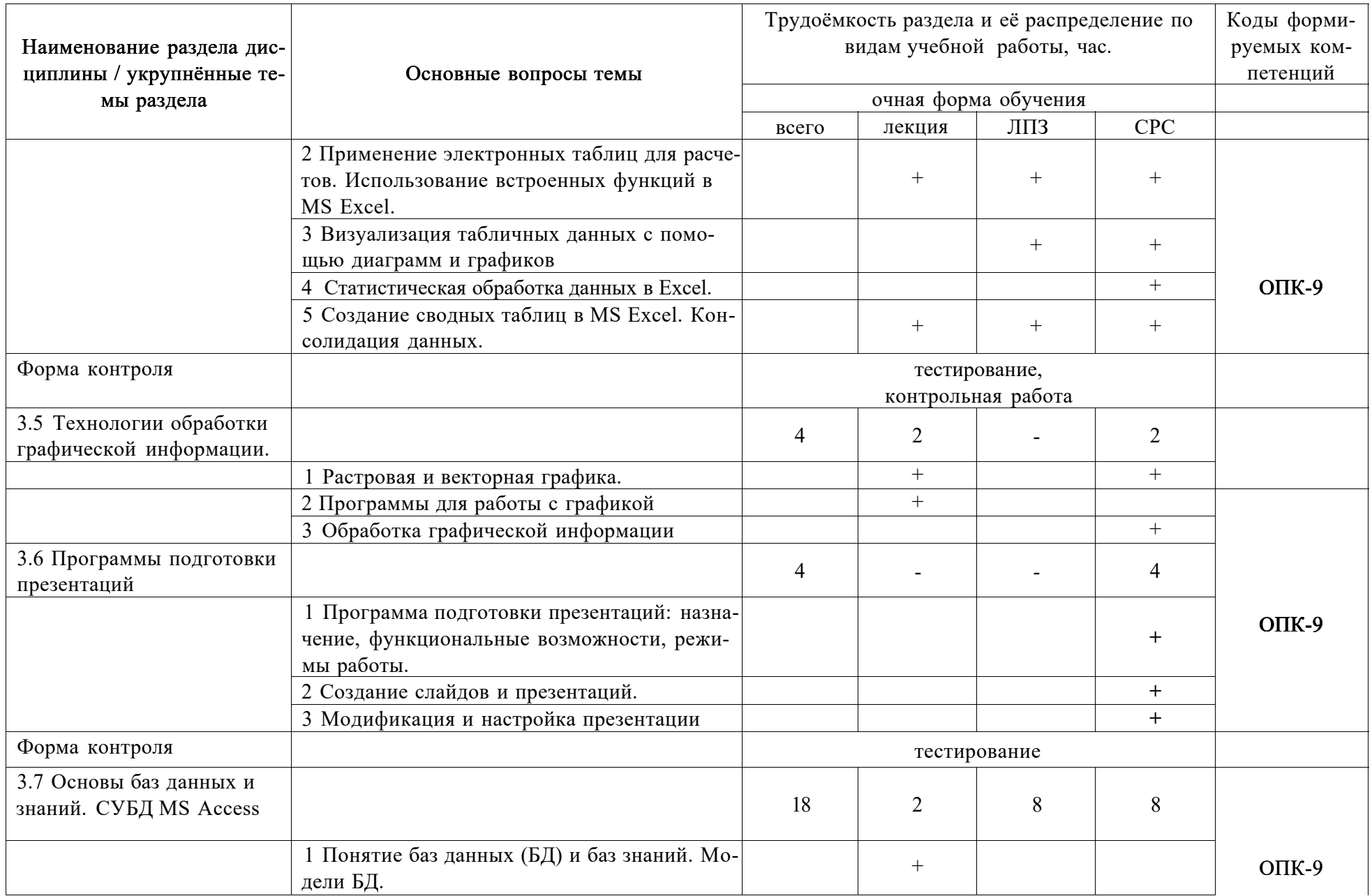

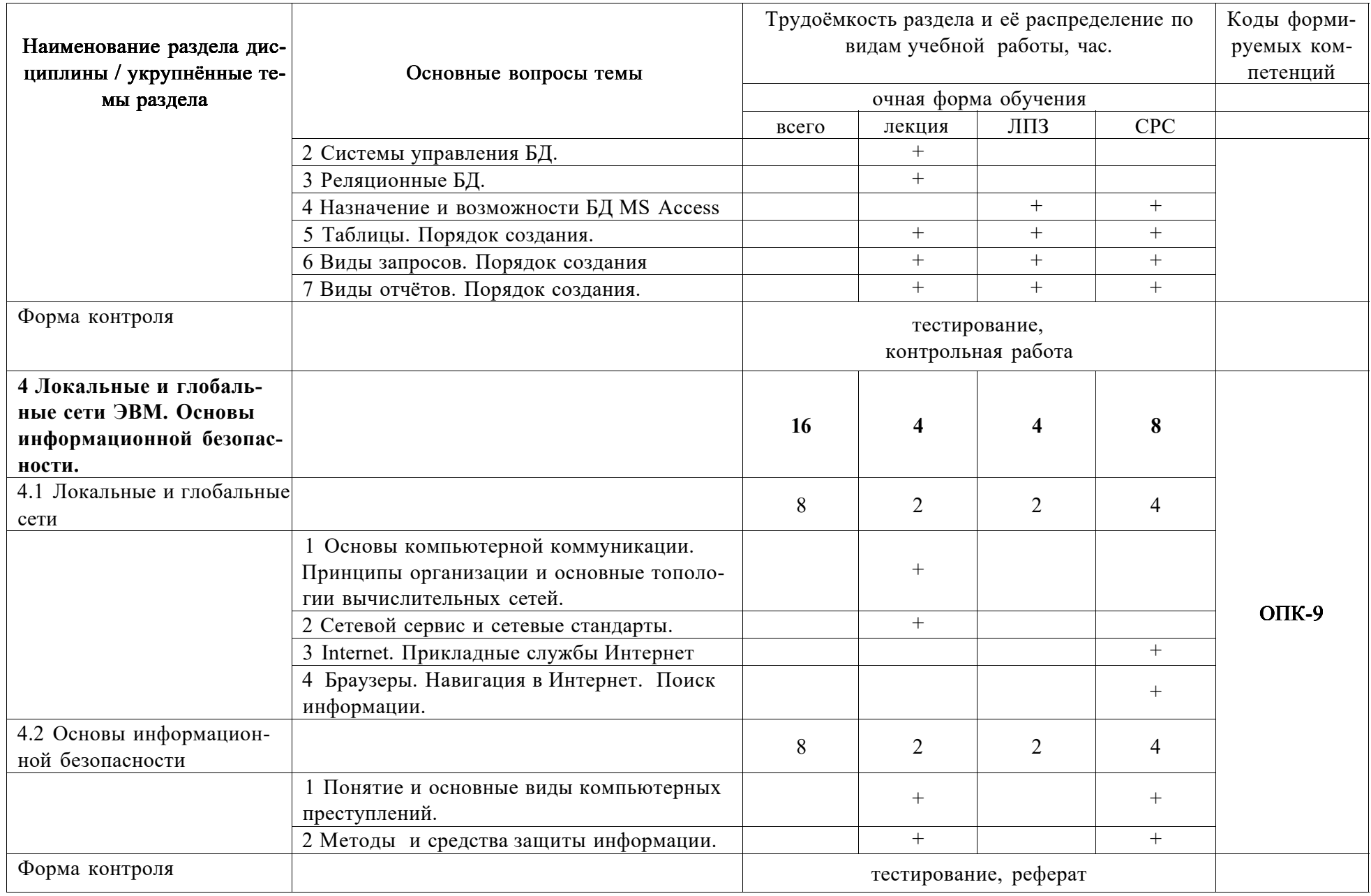

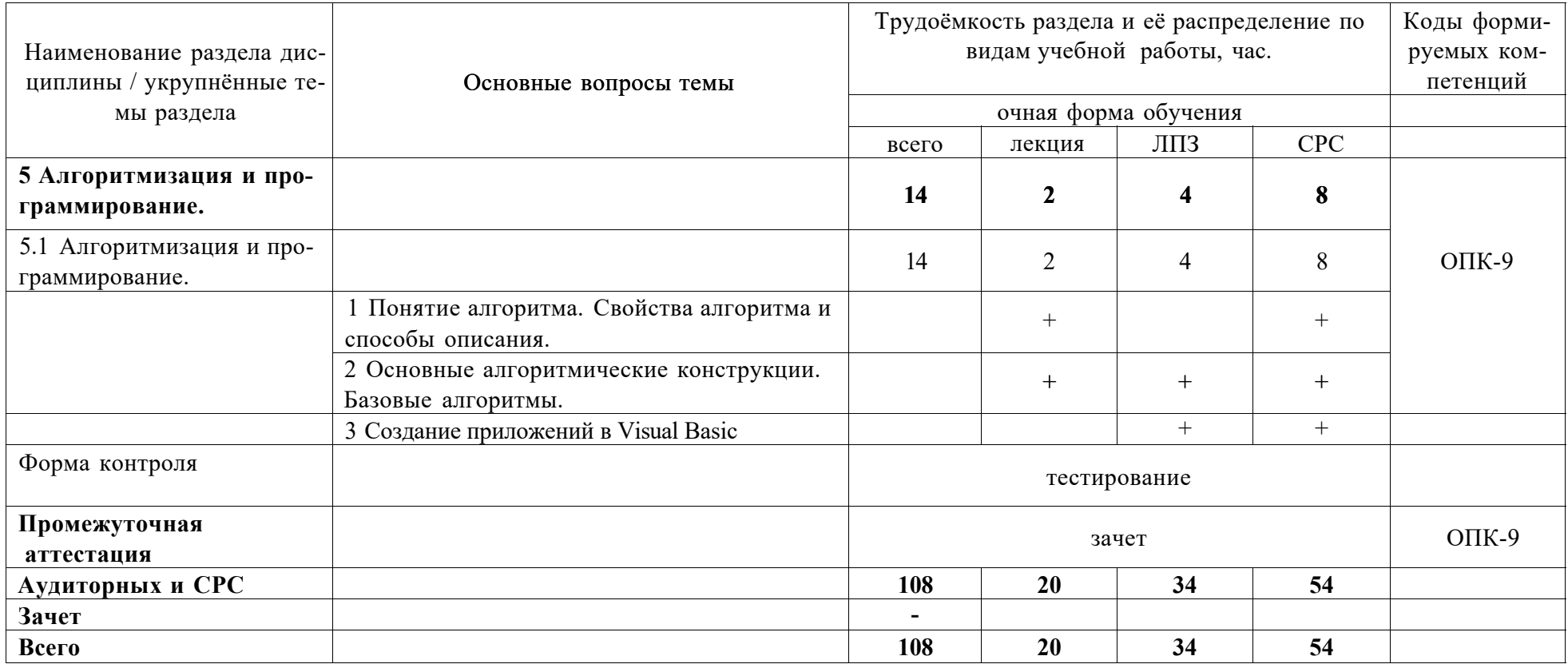

## **5 Образовательные технологии**

Чтение лекций по дисциплине «Информатика» проводится в аудиториях, оборудованных мультимедийной техникой и выходом в сеть «Интернет».

Для проведения лабораторных занятий и самостоятельной работы обучающегося используются компьютерные классы, с возможностью подключения компьютеров к сети «Интернет».

С целью обеспечения развития у обучающегося навыков командной работы, межличностной коммуникации, принятия решений, лидерских качеств, в соответствии с требованиями ФГОС ВО по специальности реализация компетентностного подхода предусматривает широкое использование в образовательной деятельности активных и интерактивных форм проведения занятий (включая при необходимости проведение интерактивных лекций, групповых дискуссий, ролевых игр, тренингов, анализ ситуаций и имитационных моделей, преподавание дисциплин (модулей) в форме курсов, составленных на основе результатов научных исследований, проводимых Академией, в том числе с учетом региональных особенностей профессиональной деятельности выпускников и потребностей работодателей) в сочетании с внеаудиторной работой с целью формирования и развития профессиональных навыков обучающихся.

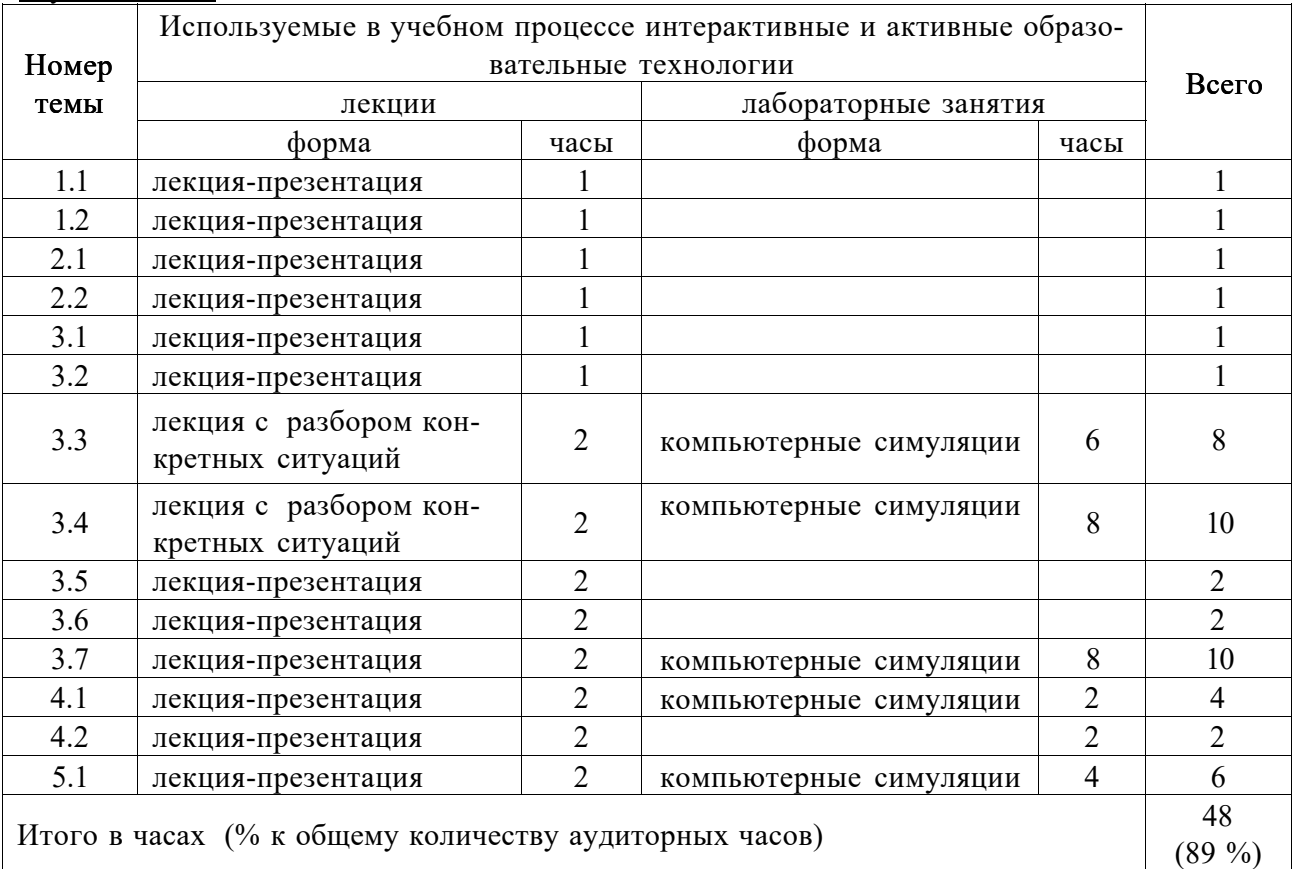

## **6 Учебно-методическое и информационное обеспечение дисциплины**  а) перечень основной литературы, необходимой для освоения дисциплины

1 Ермакова А.Н. Информатика [Электронный ресурс]: учебное пособие / А.Н. Ермакова, С.В. Богданова. - Ставрополь: Сервисшкола, 2013. - 184 с. - Режим доступа: [http://znanium.com/catalog.php?bookmfo=514863.](http://znanium.com/catalog.php?bookmfo=514863)

б) перечень дополнительной литературы

2 Агальцов В.П., Титов В.М. Информатика для экономистов: Учебник. - М.: ИД ФОРУМ: НИЦ Инфра-М, 2013. - 448 с. [Электронный ресурс]: - Режим доступа: [http://znanium.com/catalog.php?bookmfo=395997.](http://znanium.com/catalog.php?bookmfo=395997) - ЭБС «Znanium».

- 3 Кузин А.В., Чумакова Е.В. Основы работы в Microsoft Office 2013: учеб. пособие М.: Форум: НИЦ ИНФРА-М, 2015. - 160 с. [Электронный ресурс]: - Режим доступа: [http://znanium.com/catalog.php?bookinfo=495075.](http://znanium.com/catalog.php?bookinfo=495075) - ЭБС «Znanium».
- 4 Информатика: Курс лекций. Учебное пособие / Е.Л. Федотова, А.А. Федотов. М.: ИД ФОРУМ: ИНФРА-М, 2011. - 480 с.: ил.; 60x90 1/16. - (Высшее образование). (переплет) ISBN 978-5-8199-0448-0 - Режим доступа[: http://znanium.com/catalog/product/204273.](http://znanium.com/catalog/product/204273)
- 5 Кузин А.В., Чумакова Е.В. Основы работы в Microsoft Office 2013: учеб. пособие М.: Форум: НИЦ ИНФРА-М, 2015. - 160 с. [Электронный ресурс]: - Режим доступа: [http://znanium.com/catalog.php?bookinfo=495075.](http://znanium.com/catalog.php?bookinfo=495075) - ЭБС «Znanium».
- в) перечень учебно-методического обеспечения для самостоятельной работы обучающихся по дисциплине
- 6 Шапкина И. А. Информатика. Часть 1: методические указания для лабораторных занятий и самостоятельной работы студентов очной формы обучения агрономического факультета, 2017 (рукопись).
- 7 Шапкина И. А. Информатика. Часть 2: методические указания для лабораторных занятий и самостоятельной работы студентов очной формы обучения агрономического факультета, 2017 (рукопись).
- 8 Шапкина И.А., Лычагина Л.В. Программирование и основы алгоритмизации. Учебное пособие. - Курган: Изд-во КГСХА, 2014. - 96 с.
- 9 Шапкина И.А. Основы работы с базами данных с использованием программы «MS Access 2010». Лабораторный практикум. - Курганская ГСХА, 2015. - 72 с.

г) перечень ресурсов информационно-телекоммуникационной сети «Интернет»

- 10 [http://ebs.rgazu.ru/ Электронно-библиотечная система «AgriLib»](http://ebs.rgazu.ru/)
- 11 <http://elibrary.ru/defaultx.asp> научная электронная библиотека
- 12 <http://znanium.com> научная электронная библиотека

д) перечень информационных технологий, используемых при осуществлении образовательного процесса по дисциплине, включая перечень программного обеспечения и информационных справочных систем

- 13 MS Windows ХР professional версия 2002 (32- разрядная).
- 14 MS Office 2010 стандартный Версия 14.0.6023.1000 (32-разрядная).
- 15 1С: Предприятия 7.7 Конфигурация «Экзаменатор». 1С: Предприятия 8
- 16 Visual Studio 2010

## **7 Материально-техническое обеспечение дисциплины**

Лекции проводятся в аудитории, имеющей мультимедийное оборудование для демонстрации учебных материалов. Лабораторные занятия организованы в компьютерных классах, оснащенных специальным программным обеспечением.

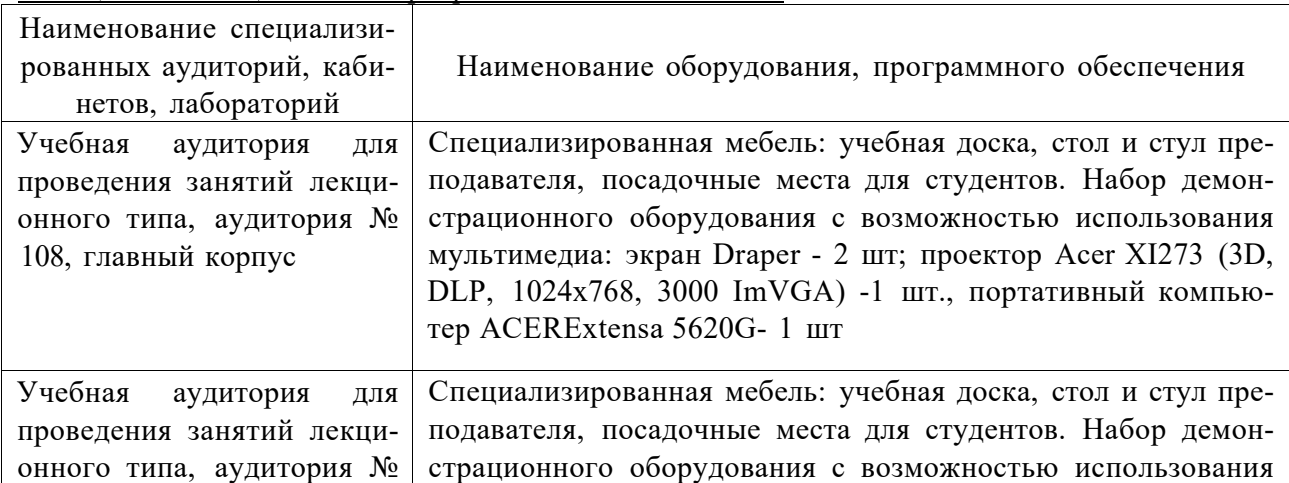

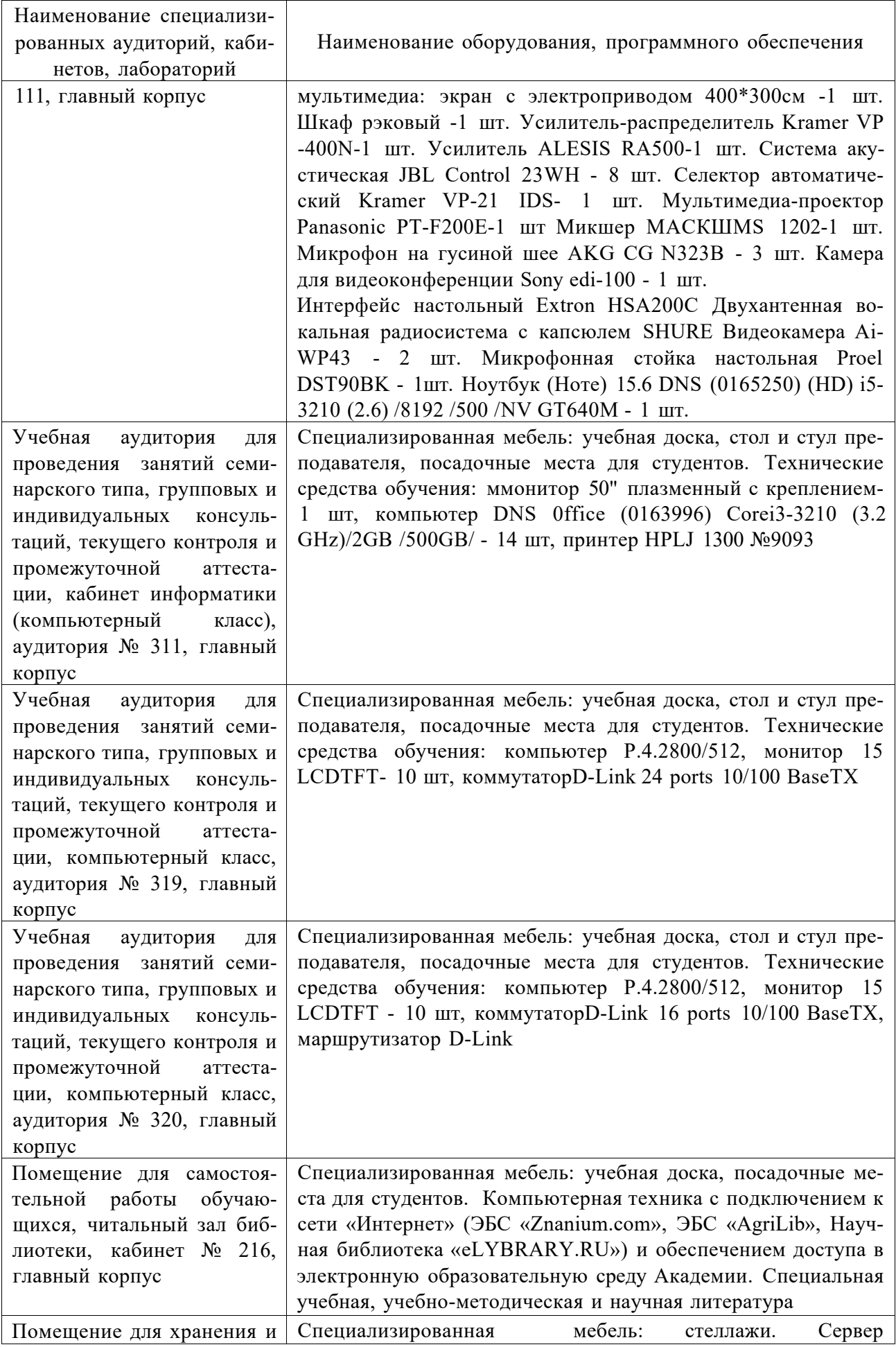

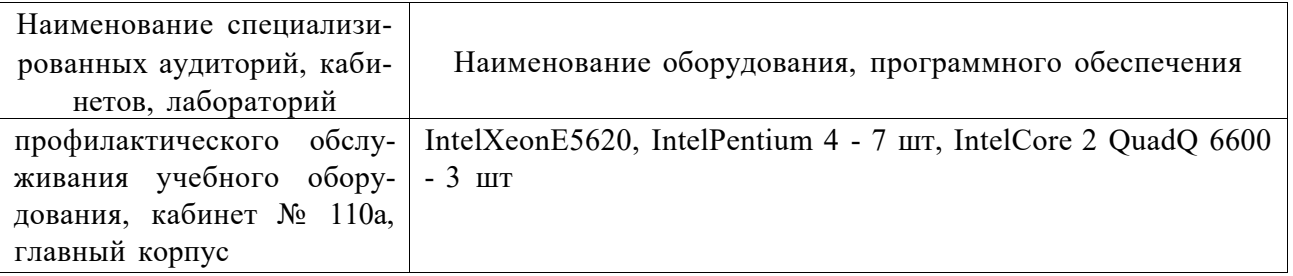

**8 Оценочные средства для проведения промежуточной аттестации обучающихся по дисциплине (Приложение 1)** 

## **9 Методические указания для обучающихся по освоению дисциплины (модуля)**

Планирование и организация времени, необходимого на освоение дисциплины (модуля), предусматривается ФГОС и учебным планом дисциплины. Объём часов и виды учебной работы по формам обучения распределены в рабочей программе дисциплины в п.4.2.

## **9.1 Учебно-методическое обеспечение аудиторных занятий**

По дисциплине «Информатика» образовательной программой предусмотрено проведение следующих занятий: лекции, лабораторные работы, индивидуальные и групповые консультации, самостоятельная работа обучающихся.

Лекции предусматривают преимущественно передачу учебной информации преподавателем обучающимся. Занятия лекционного типа включают в себя лекции вводные, обзорные.

На лекциях используются следующие интерактивные и активные формы и методы обучения: лекция-презентация, лекция с разбором конкретных ситуаций, с применением мультимедийного оборудования.

Конспектирование лекций - сложный вид вузовской аудиторной работы, предполагающий интенсивную умственную деятельность студента. Конспект является полезным тогда, когда записано самое существенное и сделано это самим обучающимся. Не надо стремиться записать дословно всю лекцию. Такое «конспектирование» приносит больше вреда, чем пользы. Целесообразно вначале понять основную мысль, излагаемую лектором, а затем записать ее. Желательно запись осуществлять на одной странице листа или оставляя поля, на которых позднее, при самостоятельной работе с конспектом, можно сделать дополнительные записи, отметить непонятные места.

Конспект лекции лучше подразделять на пункты, соблюдая красную строку. Этому в большой степени будут способствовать вопросы плана лекции, предложенные преподавателям. Следует обращать внимание на акценты, выводы, которые делает лектор, отмечая наиболее важные моменты в лекционном материале замечаниями «важно», «хорошо запомнить» и т.п. Можно делать это и с помощью разноцветных маркеров или ручек, подчеркивая термины и определения.

Во время лекций-презентаций и лекций с разбором конкретных ситуаций необходимо подробно записывать порядок выполнения задания, которые диктует лектор.

Целесообразно разработать собственную систему сокращений, аббревиатур и символов. Однако при дальнейшей работе с конспектом символы лучше заменить обычными словами для быстрого зрительного восприятия текста.

Работая над конспектом лекций, всегда необходимо использовать не только учебник, но и ту литературу, которую дополнительно рекомендовал лектор. Именно такая серьезная, кропотливая работа с лекционным материалом позволит глубоко овладеть теоретическим материалом.

Лабораторные занятия проводятся для углубленного изучения студентами определенных тем, закрепления и проверки полученных знаний, овладения навыками самостоятельной работы. Подготовка к занятию начинается ознакомлением с его планом по соответствующей теме, временем, отведенным на данное занятие, перечнем рекомендованной литературы. Затем следует главный этап подготовки к занятию: студенты в соответствии с планом занятия изучают соответствующие источники, описание содержания работы с программным продуктом.

Лабораторные занятия является действенным средством усвоения дисциплины. Поэтому студенты, пропустившие занятие по любой причине, обязаны отработать возникшие задолженности. По итогам лабораторных занятий студент получает допуск к экзамену.

Для организации работы на лабораторных занятиях по дисциплине «Информатика» преподавателями разработаны следующие методические указания:

- 1 Шапкина И. А. Информатика. Часть 1: методические указания для лабораторных занятий и самостоятельной работы студентов очной формы обучения агрономического факультета, 2017 (рукопись).
- 2 Шапкина И. А. Информатика. Часть 2: методические указания для лабораторных занятий и самостоятельной работы студентов очной формы обучения агрономического факультета, 2017 (рукопись).

#### **9.2 Методические указания по организации самостоятельной работы студентов**

Самостоятельная работа является более продуктивной и эффективной, если правильно используются консультации. Консультация - одна из форм учебной работы. Она предназначена для оказания помощи студентам в решении вопросов, которые могут возникнуть в процессе самостоятельной работы.

Самостоятельная работа студентов обычно складывается из нескольких составляющих:

- работа с текстами: учебниками, дополнительной литературой, в том числе материалами интернета, а также проработка конспектов лекций;

- подготовку к лабораторному занятию;
- подготовку к зачету.

Зачет - форма проверки знаний студентов по изучаемому курсу. Он позволяет обобщить и углубить полученные знания, систематизировать и структурировать их.

За месяц до проведения зачета преподаватель сообщает студентам примерные вопросы, вынесенные для обсуждения на промежуточной аттестации.

Для организации самостоятельной работы по освоению дисциплины «Информатика» преподавателями разработаны следующие методические указания:

- 1 Шапкина И. А. Информатика. Часть 1: методические указания для лабораторных занятий и самостоятельной работы студентов очной формы обучения агрономического факультета, 2017 (рукопись).
- 2 Шапкина И. А. Информатика. Часть 2: методические указания для лабораторных занятий и самостоятельной работы студентов очной формы обучения агрономического факультета, 2017 (рукопись).

### **10. Лист регистрации изменений (дополнений) в рабочую программу дисциплины**  «Информатика»

в составе ОПОП 05.03.06 - Экология и природопользование на 2018- 2019 учебный год

Внесение изменений в рабочую программу не предусмотрено.

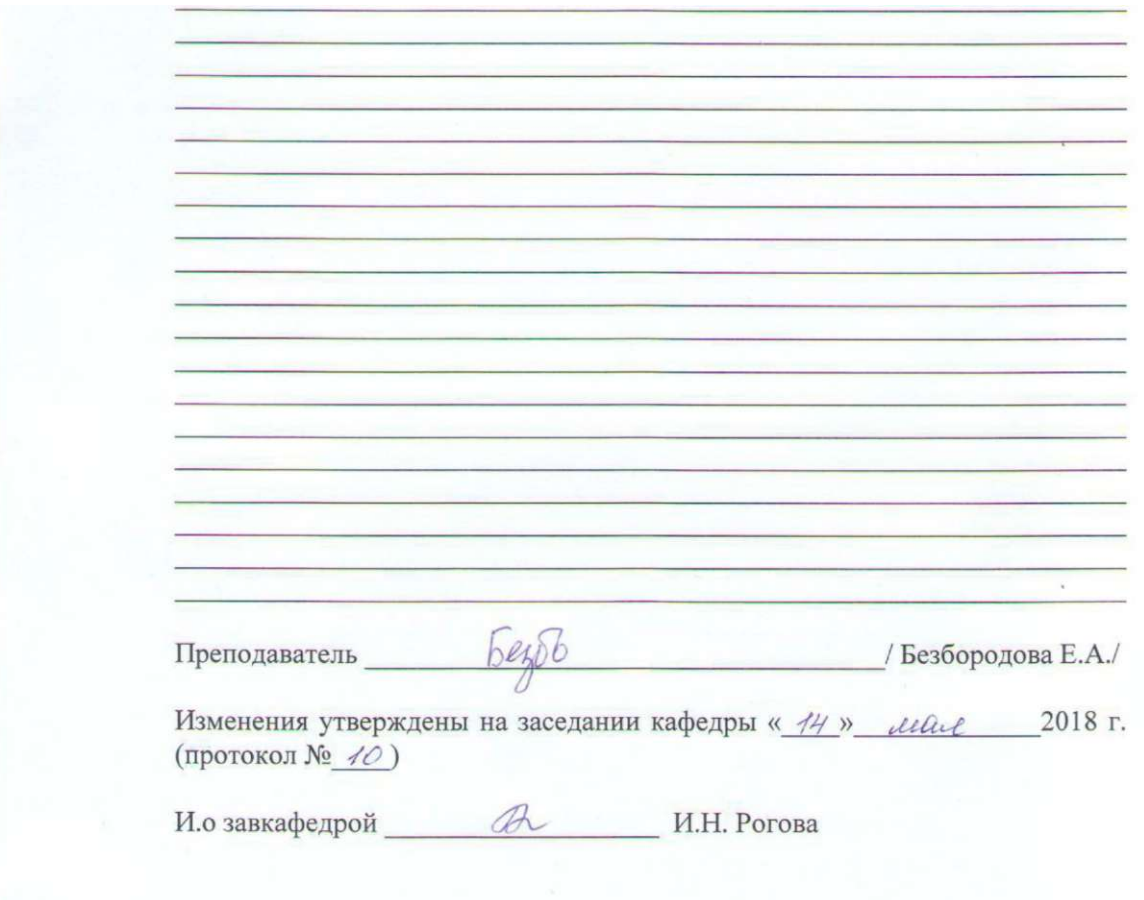

### **10. Лист регистрации изменений (дополнений) в рабочую программу дисциплины**  «Информатика»

в составе ОПОП 05.03.06 - Экология и природопользование на 2019- 2020 учебный год

Внесение изменений в рабочую программу не предусмотрено.

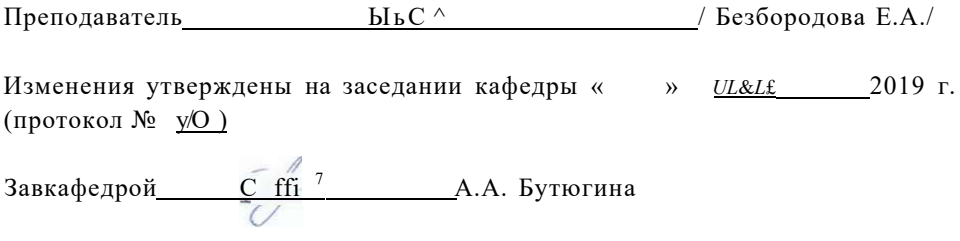